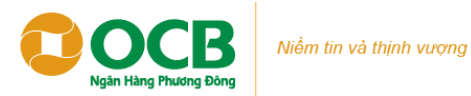

# **HƯỚNG DẪN SỬ DỤNG THẺ TRÊN GOOGLE PAY PHẦN I: HƯỚNG DẪN ĐĂNG KÝ THẺ TRÊN GOOGLE WALLET**

### **Cách 1: Hướng dẫn đăng ký Google Pay từ ứng dụng OCB OMNI**

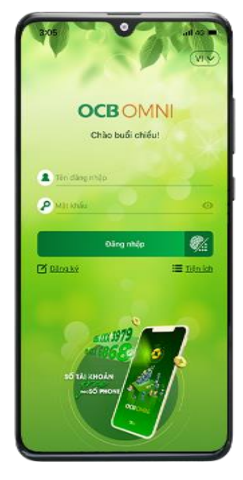

 **Bước 1:** Đăng nhập ứng dụng OCB OMNI

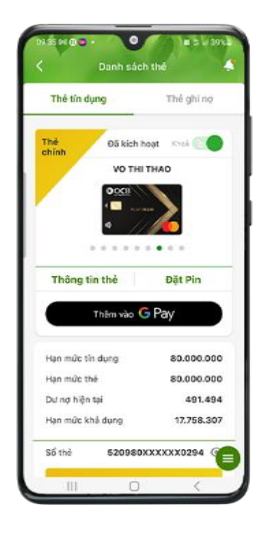

 **Bước 4:** Chon "Thêm vào GPay"

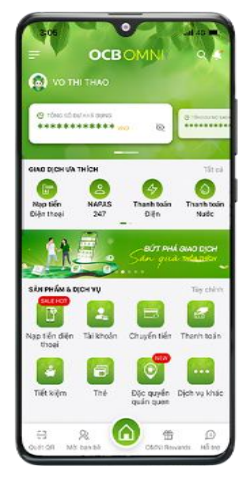

**Bước 2:** Chọn " Thẻ"

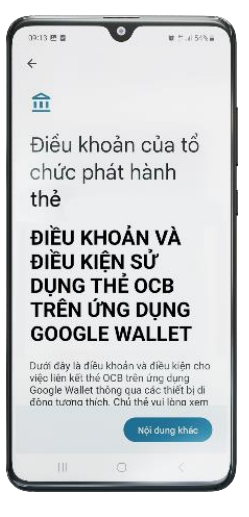

**Bước 5:** Đồng ý Điều khoản điều kiện sử dụng

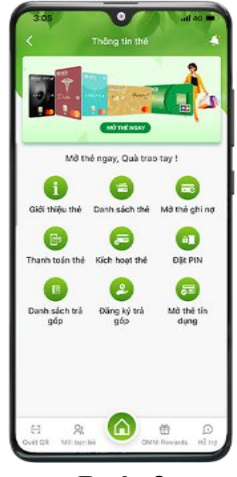

**Bước 3:** Chon " Danh sách thẻ"

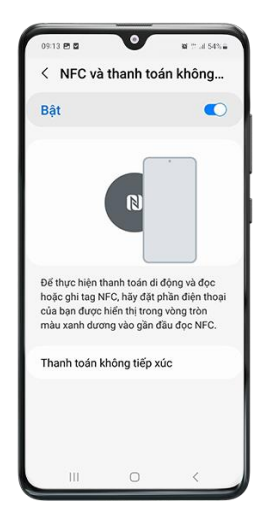

**Bước 6:** Bật tính năng NFC trên thiết bị di động Android của chủ thẻ

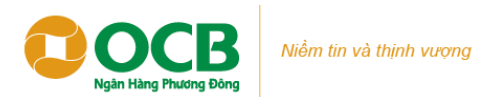

## **Cách 2: Hướng đẫn đăng ký qua Google Wallet**

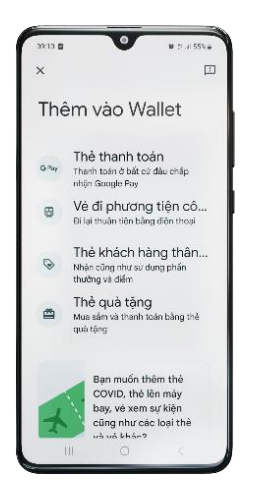

 $\mathbf{u}$  is a set. .<br>Nhập chỉ tiết thế  $\lambda$  $\overline{a}$  $\overline{\textcircled{\scriptsize{x}}}$  $\checkmark$  $\Omega$ 

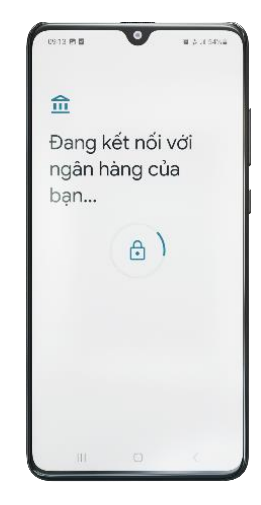

**Bước 1:** Mở ứng dụng Google Wallet, chọn "Thêm Thẻ thanh toán"

**Bước 2:** Nhập thông tin thẻ theo yêu cầu

**Bước 3:** Chờ kết nối với ngân hàng liên kết

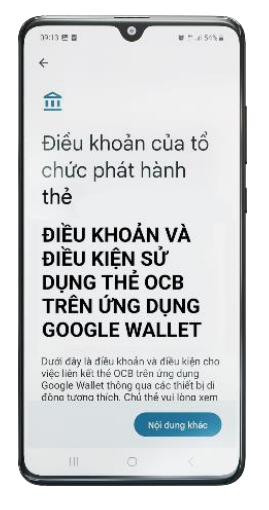

**Bước 4:** Đồng ý điều khoản điều kiện sử dụng

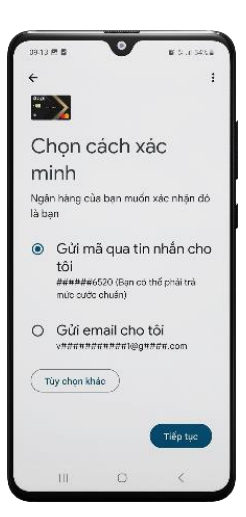

**Bước 5:** Chọn phương thức xác thực để nhận mã OTP

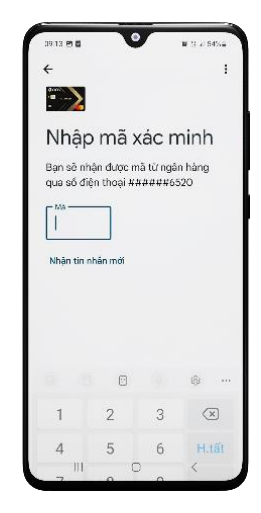

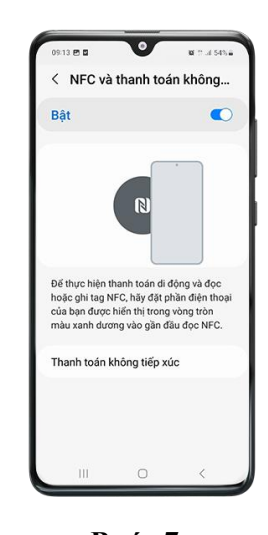

**Bước 6:** Nhập mã OTP được gửi về số điện thoại/email đã đăng ký với OCB

**Bước 7:** Bật tính năng NFC trên thiết bị di động Android (xem hướng dẫn tại Phần 2)

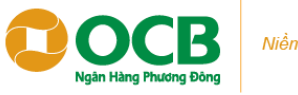

#### Niềm tin và thịnh vượng

## **PHẦN II: HƯỚNG DẪN KIỂM TRA ĐIỆN THOẠI CÓ HỖ TRỢ NFC VÀ BẬT TÍNH NĂNG NFC ĐỂ THANH TOÁN TRÊN GOOGLE WALLET**

Sau khi tải ứng dụng Google Wallet từ CH Play và đăng nhập bằng tài khoản Google của khách hàng, thực hiện kiểm tra tính năng NFC và bật tính năng NFC để thanh toán trên Google Wallet như sau:

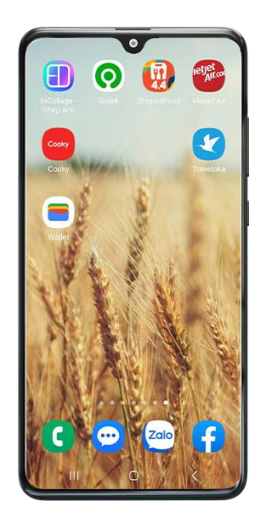

**Bước 1:** Vào chức năng "Cài đặt" của điện thoại

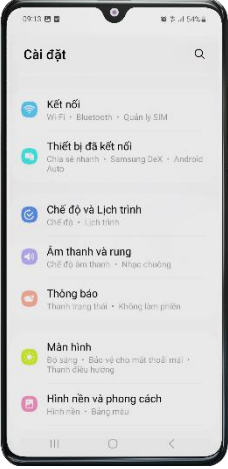

**Bước 2:** Chon "Kết nối"

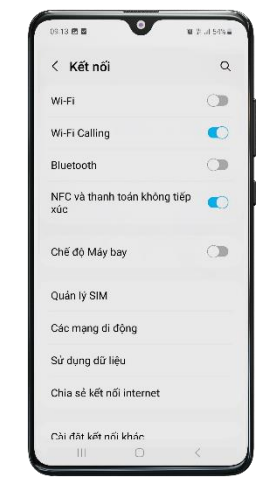

**Bước 3:**

Chon "NFC thanh toán không tiếp xúc" và bật tính năng này trong trường hợp chưa bật. Trường hợp điện thoại không hỗ trợ NFC sẽ không có tính năng này

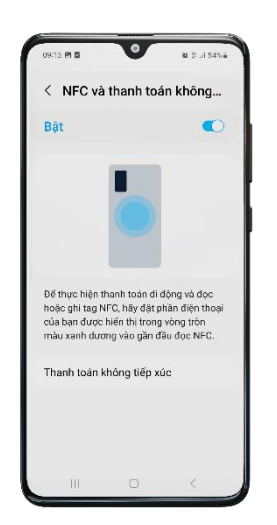

**Bước 4:** Chọn "Thanh toán không tiếp xúc"

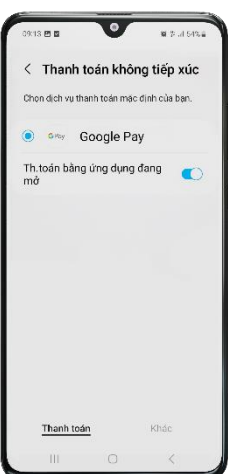

**Bước 5:** Chọn mặc định thanh toán "Google Pay"

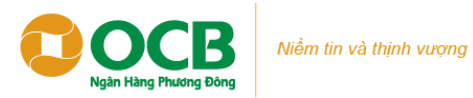

## **PHẦN III: HƯỚNG ĐẪN THANH TOÁN BẰNG GOOGLE WALLET**

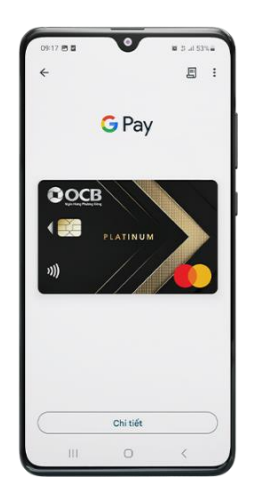

**Bước 1:** Mở ứng dụng Google Wallet, chọn thẻ muốn thanh toán

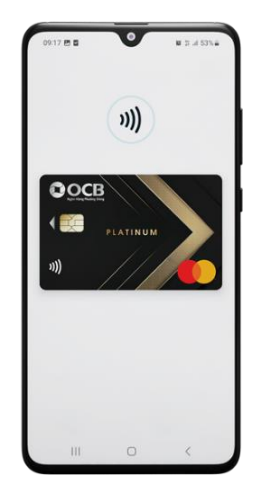

**Bước 2:** Chạm điện thoại di động vào máy POS có hỗ trợ contactless

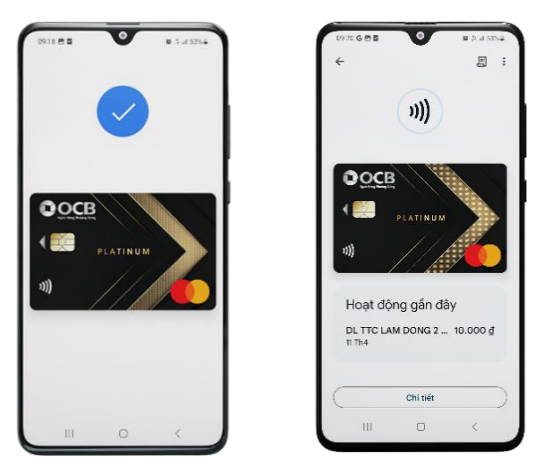

**Bước 3:** Màn hình ứng dụng thông báo giao dịch thành công

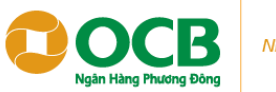

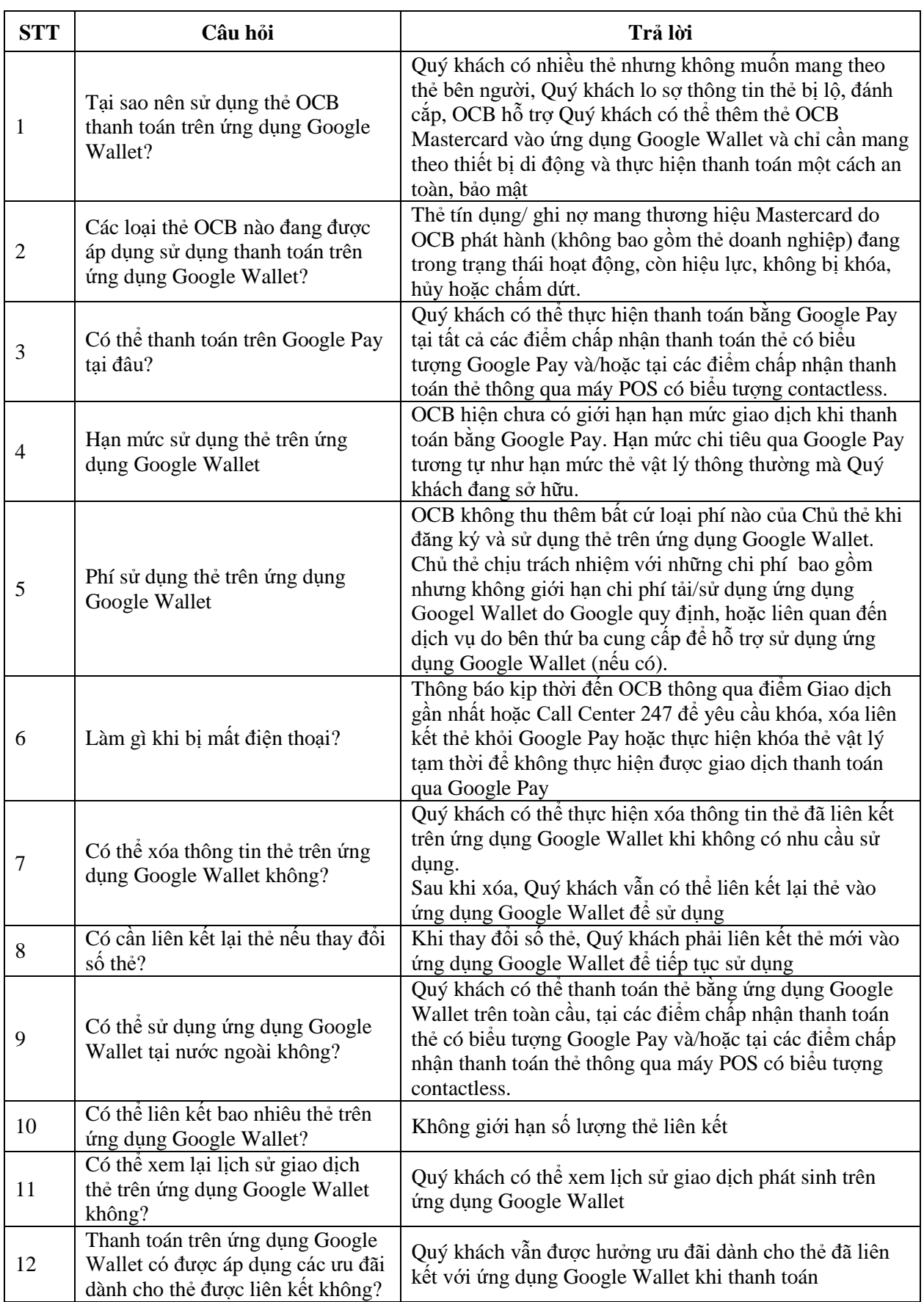

# **CÁC CÂU HỎI THƯỜNG GẶP**

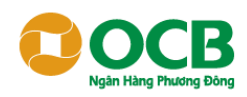

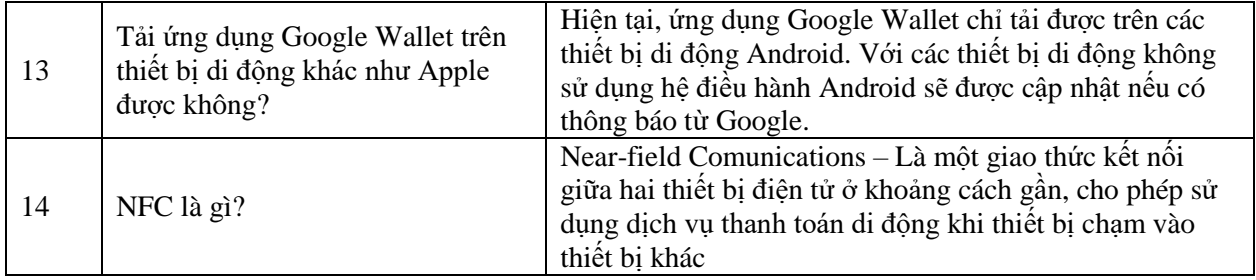